## **ปฏิบัติการที่**4 **เรื่อง Nested Selection Programming**

คำสั่ง

1. จงเขียน flowchart และ เขียนโปรแกรมภาษา python

2. ให้นักศึกษาสร้างโฟล์เดอร์สำหรับเก็บไฟล์โปรแกรม (ในวิชาปฏิบัติการ โดยตั้งชื่อเป็นรหัสนักศึกษาไว้ที่ไดร์ฟ D: )

3. เมื่อเขียนโปรแกรมภาษาไพทอน ต้องทดสอบการทำงานให้สมบูรณ์ก่อน

4. การตั้งชื่อไฟล์\_อยในรูปแบบ Paa\_b\_xxxxxxxx.XXX เมื่อ aa หมายถึง หมายเลขปฏิบัติการ b หมายถึง ลำดับข้อ และ xxxxxxxxx คือ รหัสประจำตัวนักศึกษา เช่น P04\_1\_621610034.XXX หมายถึงเป็นงานในปฏิบัติการที่ 4 ลำดับข้อที่ 1 และรหัส นักศึกษา คือ 621610034

5. XXX คือ ไฟล์นามสกุล (Filetype) คือ pdf หรือ doc หรือ docx หรือ png หรือ jpg

6. การส่งงาน เมื่อนักศึกษาดำเนินการศึกษาและเขียนโปรแกรมภาษาไพทอน พร้อมทั้งได้ทดสอบการทำงานของโปรแกรมว่าทำงานได้ ถูกต้องเรียบร้อย ให้นักศึกษา upload ที่ เว็บไซต์ของภาควิชา **http//:www.cs.science.cmu.ac.t**h

> คลิกเมนูหัวข้อ Courses > Assignment Submission System

 หลังจากนั้นให้ Login ด้วย Username และ Password เพื่อ Upload การบ้าน (Username และ Password เป็นอัน เดียวกันกับที่นักศึกษาได้รับจากมหาวิทยาลัยสำหรับใช้งานอีเมลล์ของมหาวิทยาลัย)

หมายเหตุชื่อไฟล์ที่ upload ต้องกำหนดให้ถูกต้อง ระบบการบ้านจะรับเฉพาะชื่อไฟล์ที่ถูกต้องเท่านั้น (ตัวอักษรพิมพ์เล็ก พิมพ์ใหญ่ ระบบรับได้ทั้งคู่ ถือว่าเป็นตัวเดียวกัน)

(จะให้คะแนนเฉพาะไฟล์ที่ตั้งชื่อถูกต้อง คอมไพล์ผ่าน และทำงานได้ถูกต้องตามโจทย์กำหนดเท่านั้น)

โจทย์ข้อที่**1.** โปรแกรมตัดเกรด

โปรแกรมนี้รับคะแนน (0-100) ของนักศึกษา 1 ราย แล้วแสดงเกรดที่นักศึกษาจะได้จากตารางตัดเกรด ข้างล่างนี้ซึ่ง ถ้าคะแนนที่ได้รับอยู่นอกช่วง 0 – 100 โปรแกรมจะต้องพิมพ์ข้อความเตือนให้ด้วย

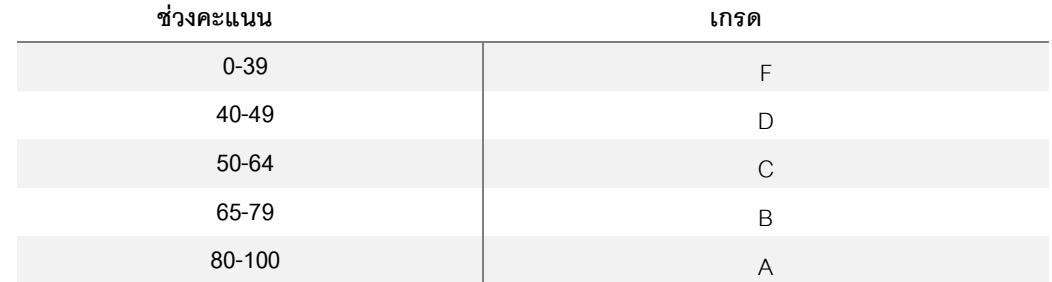

ตัวอย่างการทำงาน

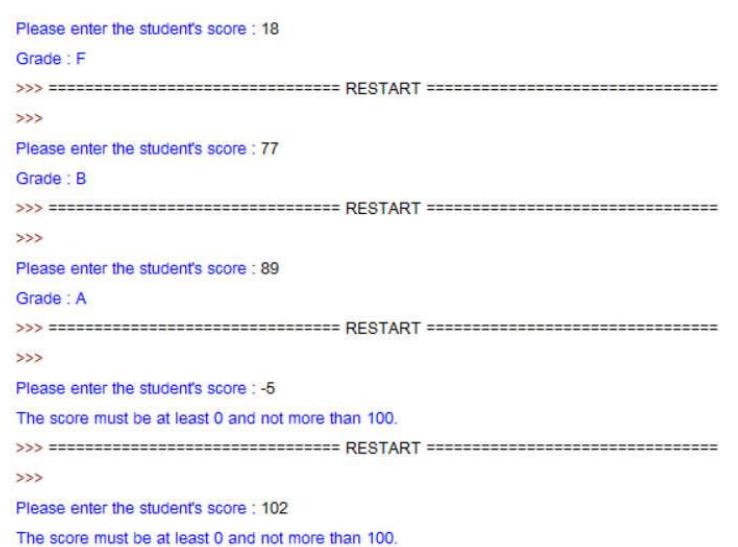

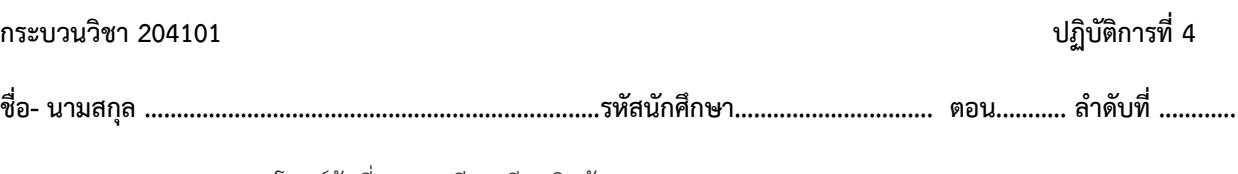

โจทย์ข้อที่**2. –** เปรียบเทียบสินค้า

โปรแกรมนี้จะทำการเปรียบเทียบสินค้า 2 ชนิด (A และ B) จากปัจจัยสองอย่างที่ผู้ใช้จะป้อนเข้าไป คือ

1. ราคา (price) เป็นเลขจำนวนเต็มบวก

2. คุณภาพ (quality) เป็น คะแนนเลขจำนวนเต็มบวก ในช่วง 0 (คุณภาพต่ำาสุด) ถึง 4 (คุณภาพสูงสุด) ซึ่งโปรแกรมจะต้องเลือก สินค้าที่มีราคาถูกที่สุดและมีคุณภาพดีที่สุด โดยมีวิธีเลือกดังนี้

1. ถ้าสินค้าใด มีปัจจัยทั้งสองข้อดีกว่า ให้เลือกสินค้านั้น ("Pick A" หรือ "Pick B")

2. ถ้ามีปัจจัยข้อใดข้อหนึ่งเท่ากัน ใหใช้อีกปัจจัยหนึ่งในการเลือก

a. ถ้าสินค้าปัจจัยทั้งสองข้อเท่ากัน ให้ตอบว่า "Both are equally good."

- b. ถ้าสินค้าใด มีปัจจัยข้อที่เหลือดีกว่า ให้เลือกสินค้านั้น
- 3. ส่วนในกรณีที่สินค้าหนึ่งมีปัจจัยข้อหนึ่งดีกว่า แต่อีกสินค้าหนึ่งมีปัจจัยอีกข้อดีกว่า ให้ตอบว่า "Not sure…"

ข้อควรระวัง เราต้องการ**ราคาที่ต่ำที่สุด** แต่สำหรับ**คุณภาพ**เราต้องการค่าที่**มากที่สุด**

ตัวอย่างการทำงาน

Pick B

```
Enter A's price : 70
                                                                    Enter A's price : 75
Enter A's quality (0 - 4): 3
                                                                    Enter A's quality (0 - 4): 4
Enter B's price : 70
                                                                    Enter B's price : 80
Enter B's quality (0 - 4): 3
                                                                    Enter B's quality (0 - 4): 2
Both are equally good
                                                                    Pick A
>>> =================================
                                                                    >>> ==================================
555555Enter A's price : 70
                                                                    Enter A's price : 75
Enter A's quality (0 - 4): 4
                                                                    Enter A's quality (0 - 4): 4
Enter B's price : 70
                                                                    Enter B's price : 35
Enter B's quality (0 - 4): 2
                                                                    Enter B's quality (0 - 4): 2
Pick A
                                                                    Not sure...
\simEnter A's price : 70
Enter A's quality (0 - 4): 3
Enter B's price : 60
Enter B's quality (0 - 4): 3
```